**Before you begin your work, please create a new file folder on your computer. The name of the folder should be YourLastName\_YourFirstName For example, if your name is John Smith your folder should be named Smith\_John. Please store all your C files in that folder. Name your C files simply 1.c, 2.c, 3.c, 4.c, and 5.c. At the end of the exam you will have to copy that folder onto a USB memory stick. Also, you will have to upload your solutions to WebCT (just like a homework but this one is named "Midterm2 Lab").** 

**Please do not leave the room until you have copied your files onto the USB memory stick and also uploaded them on WebCT!!!** 

#### **1. Random Credit Card Numbers (10 points)**

Write a complete C program that generates 10 random 16-digit credit card numbers for a Discover card. The first 6 digits of each credit card number are reserved for the issuer number. For Discover cards these digits must be "6011-xx". The remaining ten digits are the account number. Print the credit card numbers using the standard format: 6011-xxxx-xxxx-xxxx.

The card numbers must be different every time your program is executed.

SAMPLE RUN:

6011-3834-4218-9357 6011-5536-3701-3912 6011-1663-8203-7559 6011-4510-8871-8681 6011-8568-2780-4730 6011-1436-1756-1762 6011-4189-3250-7716 6011-0609-1802-2561 6011-9681-8075-1019 6011-3003-5535-4391

### **2. Seven Segment Indicators (15 point)**

Seven Segment indicators are commonly used to display numbers 0-9. It is possible, however, to represent some letters as well. For example the first six letters of the English alphabet that are also used in the hexadecimal number system can be displayed as:

 $\mathbf{L}$  and  $\mathbf{L}$  and  $\mathbf{L}$  and  $\mathbf{L}$  and  $\mathbf{L}$ |\_| |\_ | \_| |\_ |\_ | | |\_| |\_ |\_| |\_ |

Write a complete C program that generates two random letters in the range [A .. F] and prints them on the screen side by side using the ASCII encoding of their seven-segment indicator representation (as shown in the sample runs given below). The program must come up with a different pair of letters every time you run it. It is OK if during some (but not all) runs the two random letters are the same.

SAMPLE RUN #1:

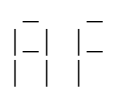

SAMPLE RUN #2:

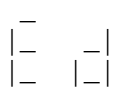

SAMPLE RUN #3:

 $| \cdot |$  $|_ |_-|$ 

 $\overline{a}$ 

# **3. Bilinear Interpolation (15 points)**

## **MATH BACKGROUND: Linear Interpolation**

Linear interpolation is a common method for estimating the value of a function at a point x for which no data is available, but data exists for points located on either side of x on the horizontal axis. Given two points x1 and x2 and the value of the function evaluated at these points  $f(x1)$  and  $f(x2)$ , using linear interpolation one can estimate the value of the function  $f(x)$  at another point x that lies between x1 and x2. The linear interpolation formula is given below.

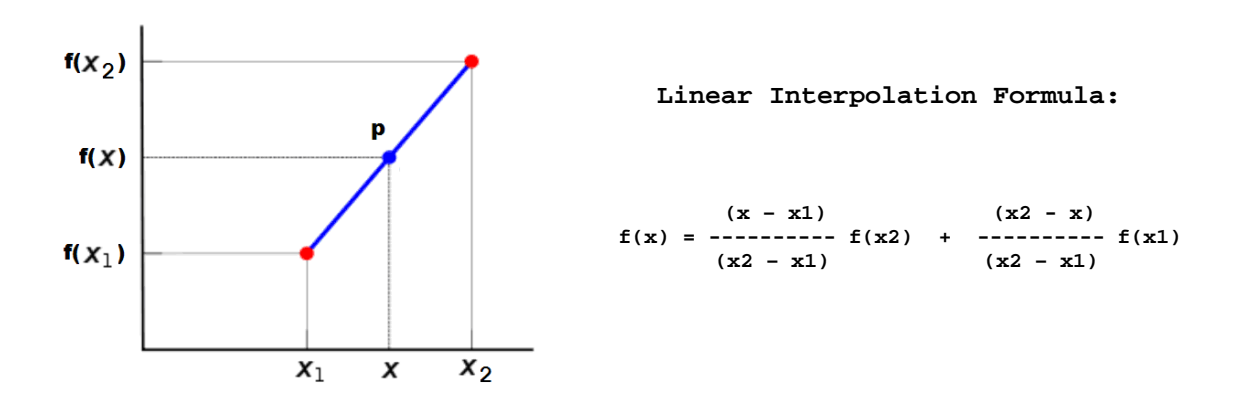

In other words, the estimation is performed by fitting a straight line between the points  $(x1, f(x1))$  and  $(x2, f(x2))$  and using this line to estimate the values of the function in the interval (x1, x2). Note that we don't even need to know the analytical form of the function; we only need to know its values at two points.

## **MATH BACKGROUND: Bilinear Interpolation**

Bilinear interpolation is a natural extension of linear interpolation that can be used with functions of two variables, e.g.,  $f(x,y)$ . Once again, we don't need to know the analytical form of the function. We only need to know its value at four points that form a rectangle, which contains the point of interest  $(x,y)$ .

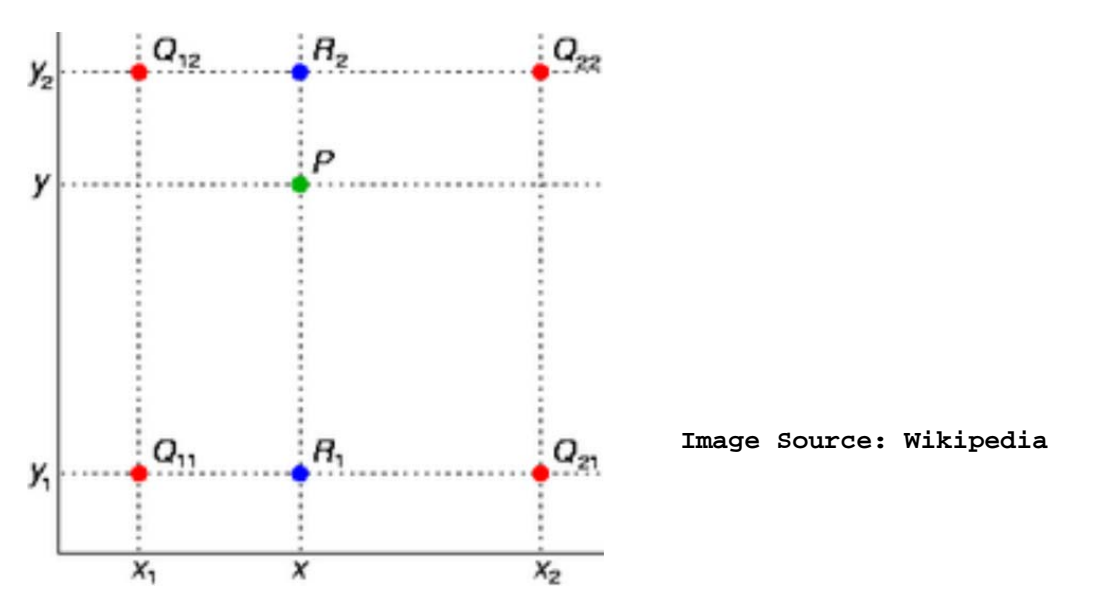

To find an estimate for the value of the function at the point  $(x,y)$ , where  $x1 < x < x2$ , and  $y1 < y < y2$ , we can perform linear interpolation twice in the x direction followed by a third linear interpolation in the y direction.

For example, in the image above, we can interpolate the function between the points  $Q11=f(x1,y1)$  and  $Q21=f(x2, y1)$  to find approximation for its value at the point  $R1=(x,y1)$ . We can also perform another linear interpolation between the points  $012=f(x1,y2)$  and  $022=f(x2,y2)$ to find an interpolated value of the function at the point  $R2=(x,y2)$ . Finally, we can perform a third linear interpolation between R1 and R2 to find an estimate for the value of the function at the point  $P=(x,y)$ .

### **PROBLEM DESCRIPTION**

Write a complete C program that approximates and prints the value of an analytically unknown function at the point  $(x,y)$  using bilinear interpolation. The program must prompt the user to enter the following double numbers:

- $*$  x1, x2, y1, and y2;
- \* Q11, Q12, Q21, Q22, which correspond to the value of the function at  $(x1,y1)$ ,  $(x1,y2)$ ,  $(x2,y1)$ , and  $(x2,y2)$ .
- \* x, y -- the coordinates of the point for at which we would like to approximate the value of the function

SAMPLE RUN #1: ============== Please enter x1: 12 Please enter x2: 13 Please enter y1: 18<br>Please enter y2: 19<br>Please enter x: 12. Please enter y2: Please enter x: 12.6 Please enter y: 18.7 Please enter Q11=f(x1,y1): 135 Please enter Q12=f(x1,y2): 85 Please enter Q21=f(x2,y1): 147 Please enter Q22=f(x2,y2): 215 The interpolated value of the function at  $R1=(x,y1)$  is 142.2 The interpolated value of the function at  $R2=(x,y2)$  is 163 The interpolated value of the function at  $(x=12.6, y=18.7)$  is equal to 156.76

SAMPLE RUN #2: ============== Please enter x1: 10<br>Please enter x2: 20 Please enter x2: Please enter y1: 40 Please enter y2: 50 Please enter x: 14 Please enter y: 48 Please enter Q11=f(x1,y1): 1.5 Please enter Q12=f(x1,y2): 3.3 Please enter Q21=f(x2,y1): 2.1 Please enter  $Q22=f(x2,y2): 4.5$ The interpolated value of the function at  $R1=(x,y1)$  is 1.74 The interpolated value of the function at  $R2=(x,y2)$  is 3.78 The interpolated value of the function at  $(x=14, y=48)$  is equal to 3.372

## **4. ASCII to Binary Converter (15 points)**

Write a complete C program that takes a character array and prints its letters in binary format on the screen. You can assume that the character array is hardcoded in the program. In other words, you don't have to read it from the keyboard. The following will suffice:

char text[] = "Halloween"; //char text[] = "Secret Message";

To test the program you can keep several text messages (commented out) and uncomment only one for testing.

The program must automatically figure out the length of the message by scanning the array until it finds a character with an ASCII value of 0 (i.e., the standard string termination character ' $\langle 0' \rangle$ .

Each letter of the message must be printed on a single line as an 8-bit binary number that corresponds to the ASCII code of the letter (see the sample runs below).

The program must define and call a function that does the ASCII to binary conversion for each letter and also prints the encoded letter. The termination character should not be printed as part of the message.

Sample Run #1:

Sample Run #2:

## **5. Matching Numbers (15 points)**

```
Write a complete C program that asks the user to enter a number N in 
the range 1 to 20 (inclusive). If the user enters a number outside this 
range the program must ask the user to enter the number again. The 
program must then generate two sets of N random numbers, where each 
number is in the range [0,..,9], print the two sets on the screen (one 
set per line), and then print the numbers that appear in both sets, if 
any. Format the output similar to the sample runs shown below.
```

```
SAMPLE RUN #1: 
============== 
Please enter N in the range [1,20]: 7
First set: 0, 5, 2, 5, 2, 6, 8, 
Second set: 3, 1, 8, 9, 3, 5, 3, 
The following numbers appear in both sets: 
  5, 8, 
SAMPLE RUN #2: 
============== 
Please enter N in the range [1,20]: 32 
Please enter N in the range [1,20]: -1
Please enter N in the range [1,20]: 2 
First set: 5, 3,
Second set: 8, 9, 
There are no common numbers between the two sets. 
SAMPLE RUN #3: 
============== 
Please enter N in the range [1,20]: 20 
First set: 4, 0, 8, 1, 5, 5, 0, 1, 3, 3, 9, 4, 0, 2, 6, 0, 9, 4, 1, 0, 
Second set: 9, 8, 6, 2, 8, 9, 9, 3, 4, 9, 7, 4, 7, 9, 5, 5, 2, 5, 6, 2, 
The following numbers appear in both sets: 
 2, 3, 4, 5, 6, 8, 9,
```